# **Foreman - Bug #13608**

# **LDAP Authentication failure: stack level too deep**

02/08/2016 06:01 PM - Sameer Syed

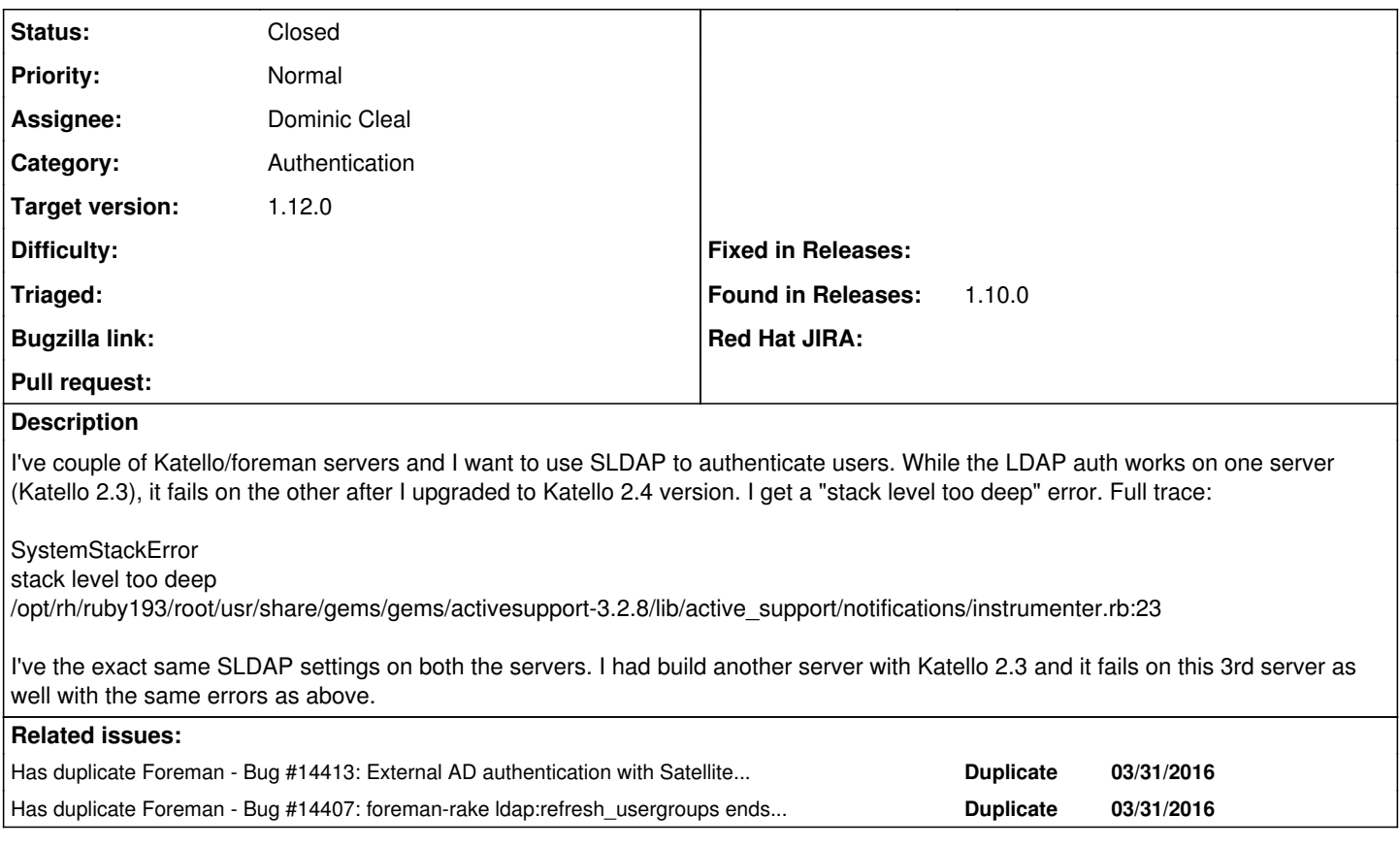

# **History**

### **#1 - 02/09/2016 03:05 AM - Dominic Cleal**

*- Subject changed from LDAP Authentication failure to LDAP Authentication failure: stack level too deep*

*- Category set to Authentication*

*- Priority changed from Urgent to Normal*

Is there no more information than that in production.log?

# **#2 - 02/09/2016 03:34 PM - Sameer Syed**

Dominic Cleal wrote:

Is there no more information than that in production.log?

Hi Dominic,

### Here are the logs from production.log

2016-02-05 00:47:11 [app] [I] | | Started GET "/" for 10.3.28.159 at 2016-02-05 00:47:11 +0000 2016-02-05 00:47:11 [app] [I] Processing by DashboardController#index as HTML 2016-02-05 00:47:11 [app] [I] Redirected to<https://katello.example.com/users/login> 2016-02-05 00:47:11 [app] [I] Filter chain halted as :require\_login rendered or redirected 2016-02-05 00:47:11 [app] [I] Completed 302 Found in 1ms (ActiveRecord: 0.0ms) 2016-02-05 00:47:11 [app] [I] | | Started GET "/users/login" for 10.3.28.159 at 2016-02-05 00:47:11 +0000 2016-02-05 00:47:11 [app] [I] Processing by UsersController#login as HTML 2016-02-05 00:47:11 [app] [I] Rendered users/login.html.erb within layouts/login (1.8ms) 2016-02-05 00:47:11 [app] [I] Rendered layouts/base.html.erb (1.0ms) 2016-02-05 00:47:11 [app] [I] Completed 200 OK in 8ms (Views: 3.7ms | ActiveRecord: 0.3ms) 2016-02-05 00:47:18 [app] [I] | | Started POST "/users/login" for 10.3.28.159 at 2016-02-05 00:47:18 +0000 2016-02-05 00:47:18 [app] [I] Processing by UsersController#login as HTML 2016-02-05 00:47:18 [app] [I] Parameters: {"utf8"=>"�", "authenticity\_token"=>"ZcCTOHoRTMFAUV0xtVyiZZ0EEFHOL2DDAOR97/G0iK0=", "login"=>{"login"=>"sameer", "password"=>"[FILT}

2016-02-05 00:47:18 [sql] [I] Successfully decrypted field for AuthSourceLdap LDAP-Auth 2016-02-05 00:47:20 [app] [I] Expire fragment views/tabs\_and\_title\_records-4 (0.1ms) 2016-02-05 00:47:20 [sql] [I] Successfully decrypted field for AuthSourceLdap LDAP-Auth 2016-02-05 00:48:53 [foreman-tasks/dynflow] [I] start terminating client dispatcher... 2016-02-05 00:48:53 [foreman-tasks/dynflow] [I] stop listening for new events... 2016-02-05 00:48:53 [foreman-tasks/dynflow] [I] start terminating clock... 2016-02-05 00:49:53 [app] [W] Action failed | SystemStackError: stack level too deep | /opt/rh/ruby193/root/usr/share/gems/gems/activesupport-3.2.8/lib/active\_support/notifications/instrumenter.rb:23 2016-02-05 00:49:53 [app] [I] Rendered common/500.html.erb within layouts/application (1.5ms) 2016-02-05 00:49:53 [app] [I] Rendered layouts/base.html.erb (1.1ms) 2016-02-05 00:49:53 [app] [I] Completed 500 Internal Server Error in 154696ms (Views: 4.0ms | ActiveRecord: 1.7ms)

# **#3 - 02/10/2016 03:08 AM - Dominic Cleal**

Thanks, are you able to do that with debug logs enabled? <http://theforeman.org/manuals/1.10/index.html#7.2Debugging>

### **#4 - 02/10/2016 02:52 PM - Sameer Syed**

*- File production.log added*

Dominic Cleal wrote:

Thanks, are you able to do that with debug logs enabled? <http://theforeman.org/manuals/1.10/index.html#7.2Debugging>

I've enabled debug, attaching the production.log (sanitized).

### **#5 - 02/11/2016 03:06 AM - Dominic Cleal**

What's the output of rpm -q tfm-rubygem-ldap\_fluff? Check it's up to date, should be 0.4.0 on Foreman 1.10.

### **#6 - 02/11/2016 12:49 PM - Sameer Syed**

Dominic Cleal wrote:

What's the output of rpm -q tfm-rubygem-ldap\_fluff? Check it's up to date, should be 0.4.0 on Foreman 1.10.

It is already at 0.4.0:

rpm - a tfm-rubygem-Idap fluff tfm-rubygem-ldap\_fluff-0.4.0-1.el6.noarch

### **#7 - 02/12/2016 03:11 AM - Dominic Cleal**

Are you able to see anything in the layout of the LDAP groups assigned to the user that might cause infinite recursion? You'll see in production.log that it's cycling between two groups - CN=CoreSprintReview, CN=OPsSprintReview - are they members of each other or anything you can see?

# **#8 - 02/19/2016 09:12 AM - Karli Sjöberg**

Dominic Cleal wrote:

Are you able to see anything in the layout of the LDAP groups assigned to the user that might cause infinite recursion? You'll see in production.log that it's cycling between two groups - CN=CoreSprintReview, CN=OPsSprintReview - are they members of each other or anything you can see?

Oh oh! Me me me! I have just installed Foreman 1.10.1 and ldap-fluff 0.4.0, and had this exact issue! I looked through the two groups it was looping and saw that, while there was no infinite recursion, one of the nested groups was empty. As soon as I removed it, the task completed without issue.

And when I re-membered that group, it started looping again! So that's a new angle to this problem perhaps? that empty groups makes it loop. Don't think I´ve seen that reported before... And I would consider that a bug. Just because a group happens to be emtpy doesn´t mean it should prevent people from logging in, wouldn´t you agree?

/K

### **#9 - 02/19/2016 09:43 AM - Dominic Cleal**

*- translation missing: en.field\_release set to 123*

Very useful info, thanks Karli.

### **#10 - 02/20/2016 10:05 PM - Sameer Syed**

# Dominic Cleal wrote:

Very useful info, thanks Karli.

Thanks Karli, indeed very useful information, unfortunately the AD sever is managed by me. I will have to get the AD administrator involved into this. I will update if I make any progress on this and I agree this bug needs to be filed.

# **#11 - 02/23/2016 06:07 AM - Dominic Cleal**

*- translation missing: en.field\_release changed from 123 to 145*

# **#12 - 02/25/2016 08:09 AM - Dominic Cleal**

- *Status changed from New to Assigned*
- *Assignee set to Dominic Cleal*

# **#13 - 02/26/2016 07:49 AM - Dominic Cleal**

- *Status changed from Assigned to Ready For Testing*
- *translation missing: en.field\_release deleted (145)*

https://github.com/theforeman/Idap\_fluff/pull/49 fixes this. I don't think it's a 1.10 regression, but as a workaround either apply the patch locally or disable group syncing in the LDAP auth settings.

# **#14 - 02/28/2016 05:39 PM - Sameer Syed**

Dominic Cleal wrote:

https://github.com/theforeman/Idap\_fluff/pull/49 fixes this. I don't think it's a 1.10 regression, but as a workaround either apply the patch locally or disable group syncing in the LDAP auth settings.

Thanks Dominic, I will try out your suggestions and will update this thread.

# **#15 - 02/28/2016 09:58 PM - Sameer Syed**

Sameer Syed wrote:

Dominic Cleal wrote:

[https://github.com/theforeman/ldap\\_fluff/pull/49](https://github.com/theforeman/ldap_fluff/pull/49) fixes this. I don't think it's a 1.10 regression, but as a workaround either apply the patch locally or disable group syncing in the LDAP auth settings.

Thanks Dominic, I will try out your suggestions and will update this thread.

Update: Disabling the group syncing works, I don't need to sync groups. I will leave at that. Thanks it works now. Will this bug be fixed in 1.10.3?

# **#16 - 02/29/2016 03:21 AM - Dominic Cleal**

It'll probably only be fixed in 1.11 as it needs an update to Idap fluff which will be tricky to backport to 1.10.

# **#17 - 03/03/2016 09:44 AM - Dominic Cleal**

- *Status changed from Ready For Testing to Closed*
- *translation missing: en.field\_release set to 71*

Fixed in ldap\_fluff 0.4.1.

# **#18 - 03/31/2016 03:22 AM - Dominic Cleal**

*- Has duplicate Bug #14413: External AD authentication with Satellite 6.1 errors with stack level too deep added*

# **#19 - 06/08/2016 12:14 PM - Josh Baird**

*- Status changed from Closed to Assigned*

It looks like I may be hitting this in 1.11.1. I can consistently produce this in both my QA and PROD environments.

One user from the LDAP directory (AD) is able to login to both QA/PROD, and several users are not in both environments. I have attached the

### **#20 - 06/08/2016 12:16 PM - Josh Baird**

*- File ldap\_traceback.txt added*

# **#21 - 06/09/2016 03:26 AM - Dominic Cleal**

*- translation missing: en.field\_release deleted (71)*

[https://github.com/theforeman/ldap\\_fluff/pull/53](https://github.com/theforeman/ldap_fluff/pull/53) might do a better job of preventing this.

# **#22 - 06/09/2016 08:21 AM - Josh Baird**

I can confirm that the patch in PR  $#53$  referenced above fixes my issue. Thanks!

# **#23 - 06/20/2016 05:44 AM - Dominic Cleal**

*- Status changed from Assigned to Closed*

*- translation missing: en.field\_release set to 136*

The patch in ldap\_fluff was merged and will be in 1.12.0-RC2.

# **#24 - 01/29/2017 06:07 AM - Dennis Graht**

*- translation missing: en.field\_release changed from 136 to 210*

Hi this issue looks like still existing in 1.14. i use fee ipa as ldap

2017-01-29 11:47:13 c48e8a11 [app] [I] Processing by UsergroupsController#edit as **/\* 2017-01-29 11:47:13 c48e8a11 [app] [I] Parameters: {"id"=>"1"} 2017-01-29 11:47:13 c48e8a11 [app] [I] Rendered usergroups/\_external.html.erb (3.7ms) 2017-01-29 11:47:13 c48e8a11 [app] [I] Rendered usergroups/\_external.html.erb (1.9ms) 2017-01-29 11:47:13 c48e8a11 [app] [I] Rendered usergroups/\_form.html.erb (49.7ms) 2017-01-29 11:47:13 c48e8a11 [app] [I] Rendered usergroups/edit.html.erb (53.8ms) 2017-01-29 11:47:13 c48e8a11 [app] [I] Completed 200 OK in 67ms (Views: 54.0ms | ActiveRecord: 5.3ms) 2017-01-29 11:47:18 c48e8a11 [app] [I] Started PATCH "/usergroups/1-ldap-sat-admin" for 192.168.181.204 at 2017-01-29 11:47:18 +0100 2017-01-29 11:47:18 c48e8a11 [app] [I] Processing by UsergroupsController#update as \*/** 2017-01-29 11:47:18 c48e8a11 [app] [I] Parameters: {"utf8"=>"✓", "authenticity\_token"=>"0dk7ZG7/ELLXBAKOgzL258cxqzHbvkq7UOSo8AwIKmhjmepwVeyUYrnudqmODRVOvisIp1ko23X8mmbFpjQ1LA==", "usergroup"=>{"name"=>"ldap-sat-admin", "usergroup\_ids"=>["", "1"], "user\_ids"=>[""], "admin"=>"1", "role\_ids"=>[""], "external\_usergroups\_attributes"=>{"0"=>{"\_destroy"=>"false", "name"=>"sat-admin", "auth\_source\_id"=>"4", "id"=>"1"}}}, "id"=>"1-ldap-sat-admin"} 2017-01-29 11:47:19 c48e8a11 [app] [W] Action failed | SystemStackError: stack level too deep | /opt/rh/sclo-ror42/root/usr/share/gems/gems/activerecord-4.2.5.1/lib/active\_record/connection\_adapters/postgresql/utils.rb:67:in `scan' | /opt/rh/sclo-ror42/root/usr/share/gems/gems/activerecord-4.2.5.1/lib/active\_record/connection\_adapters/postgresql/utils.rb:67:in `extract schema qualified name' | /opt/rh/sclo-ror42/root/usr/share/gems/gems/activerecord-4.2.5.1/lib/active\_record/connection\_adapters/postgresql/quoting.rb:31:in `quote\_table\_name' | /opt/rh/sclo-ror42/root/usr/share/gems/gems/arel-6.0.3/lib/arel/visitors/to\_sql.rb:776:in `quote\_table\_name' | /opt/rh/sclo-ror42/root/usr/share/gems/gems/arel-6.0.3/lib/arel/visitors/to\_sql.rb:711:in `visit\_Arel\_Attributes\_Attribute' | /opt/rh/sclo-ror42/root/usr/share/gems/gems/arel-6.0.3/lib/arel/visitors/reduce.rb:13:in `visit' | /opt/rh/sclo-ror42/root/usr/share/gems/gems/arel-6.0.3/lib/arel/visitors/to\_sql.rb:675:in `visit\_Arel\_Nodes\_Equality' | /opt/rh/sclo-ror42/root/usr/share/gems/gems/arel-6.0.3/lib/arel/visitors/reduce.rb:13:in `visit' | /opt/rh/sclo-ror42/root/usr/share/gems/gems/arel-6.0.3/lib/arel/visitors/to\_sql.rb:796:in `block in inject\_join' | /opt/rh/sclo-ror42/root/usr/share/gems/gems/arel-6.0.3/lib/arel/visitors/to\_sql.rb:792:in `each' | /opt/rh/sclo-ror42/root/usr/share/gems/gems/arel-6.0.3/lib/arel/visitors/to\_sql.rb:792:in `each\_with\_index' | /opt/rh/sclo-ror42/root/usr/share/gems/gems/arel-6.0.3/lib/arel/visitors/to\_sql.rb:792:in `each' | /opt/rh/sclo-ror42/root/usr/share/gems/gems/arel-6.0.3/lib/arel/visitors/to\_sql.rb:792:in `inject' | /opt/rh/sclo-ror42/root/usr/share/gems/gems/arel-6.0.3/lib/arel/visitors/to\_sql.rb:792:in `inject\_join'

# **#25 - 02/02/2017 03:09 AM - Dominic Cleal**

*- translation missing: en.field\_release changed from 210 to 136*

Dennis, please do not modify the shipped release on closed bugs. If you're encountering a bug, open a new issue.

# **#26 - 05/18/2017 02:44 AM - Marek Hulán**

*- Has duplicate Bug #14407: foreman-rake ldap:refresh\_usergroups ends in endless loop with external user group in Active Directory added*

**Files**